# **Multithreaded Programming In Python Programming In Python**

How, When, and Why (Not) by Wesley J. Chun wescpy@gmail.com wescpy@gmail.com http://cyberwebconsulting.com Fall 2009 Fall 2009

## **Roadmap Roadmap**

**Intro to threading**  Threading and Python Threading and Python Global Interpreter Lock  $\blacksquare$  Managing Threads Thread Objects and Methods Thread Objects and Methods **Threading Alternatives Examples from** *Core Python Programming* **(Chapter 18)** 

## **Threading Threading**

 Why not do unrelated tasks in parallel? Why not do unrelated tasks in parallel? Asynchronous & discrete tasks are candidates **Processes vs. Threads**  Processes require more (OS) overhead Processes require more (OS) overhead  $\blacksquare$  Threads share the same memory space Threads cost less but need existing tools Threads cost less but need existing tools **Synchronization primitives (execution)**  $\blacksquare$  Locking (data)

### **Thread Support in Python Thread Support in Python**

Supported on Win, Linux, Irix, Solaris 2  $\blacksquare$  Also any POSIX "pthread" implementation  $\blacksquare$  There is a lower-level thread module  $\blacksquare$  Renamed to "\_thread" in Python 3  $\blacksquare$  Avoid using it  $\blacksquare$  No suite of synchronization primitives  $\blacksquare$  Only provides simple locking

 $\blacksquare$  Only use the higher-level  $\tt threeading$  module

#### **Python Thread Gotchas**

**Threads must exit themselves**  $\blacksquare$  Cannot go "kill a thread"  $\blacksquare$  Need to create some global "exit" flag  $\blacksquare$  Make all (appropriate) threads watch this flag  $\blacksquare$  Multiple threads is nice BUT  $\blacksquare$  Python is a single-threaded process  $\blacksquare$  Has a global interpreter lock (GIL)  $\blacksquare$  Means only one thread exec'd by VM

#### **More about the GIL More about the GIL**

 $\blacksquare$   $\blacksquare$   $\blacksquare$  necessary because Python not thread-safe  $\blacksquare$  Could be race conditions on reference counts  $\blacksquare$  Threads must acquire the GIL before they can run  $\blacksquare$  The GIL prevents true parallelism  $\blacksquare$  Releasing the GIL == more parallelism  $\blacksquare$  Threads share the same memory space  $\blacksquare$  time.sleep : a cheap way to yield control ■ I/O-bound applications win over CPU-bound  $\blacksquare$  I/O system calls release the GIL  $\blacksquare$  C extensions can also release the GIL

## **Creating and Running Threads Creating and Running Threads**

 Recipe is fairly straightforward: Recipe is fairly straightforward:  $\blacksquare$  Create function(s) to run in thread(s)  $\blacksquare$  Will be called by  ${\tt run}$  method (or make your own)  $\blacksquare$  Setup the arguments to pass to the function  $\blacksquare$  Create thread(s)  $\blacksquare$  "Call" threading.Thread to instantiate (but not start)  $\blacksquare$  Start thread(s)  $\blacksquare$  Call  $\mathtt{start}\mathsf{m}$ ethod (which starts thread & calls  $\mathtt{run}$  )  $\blacksquare$  (optionally) Wait for thread(s) to finish

 $\blacksquare$  Call join method (which blocks caller until thread done)

### **Example Example**

import threading

def bar(text): print text

 $t = threading.Thread(target = bar,$ args=('foo',) t.start() t.join()

### **Thread Naming Thread Naming**

- $\blacksquare$  Threads have names
- Default names are boring, i.e., "Thread-123"
- $\blacksquare$  You can set (then get) names of threads with methods: methods:
	- thread.setName
	- thread.getName
- Better yet, stop thinking like Java and use thread.name

### **Are you alive? Are you alive?**

 $\blacksquare$  Threads are "alive" when  $\texttt{start}$  returns after launching thread ■ Can monitor "status" with method  $\blacksquare$  thread.isAlive or thread.is\_alive  $\blacksquare$  Can get list of all alive threads with threading.enumerate  $\blacksquare$  Also includes "daemon threads" **Threads that are** *not* **alive**  $\blacksquare$  Those that have terminated  $\blacksquare$  Those that have not yet been started

#### **Daemon Threads Daemon Threads**

- **Threads considered to be "service" not core** functionality
- $\blacksquare$  A Python program exits if all non-daemon threads have completed
- $\blacksquare$  Any daemon threads will be killed off
- $\blacksquare$  You can set (then check) a thread as daemonic with thread.setDaemon
	- thread.isDaemon
- Better yet, stop thinking like Java and use thread.daemon

## Longer Threading Example **(mtsleep3.py) (mtsleep3.py)**

```
import threading
from time import sleep, ctime
```

```
loops = (4, 2)def loop(nloop, nsec):
    print 'start loop', nloop, 'at:', ctime()
    sleep(nsec)
    print 'loop', nloop, 'done at:', ctime()
```

```
print 'starting threads...'
threads = []
nloops = range(len(loops))
```

```
for i in nloops:
    t = threading.Thread(target=loop, args=(i, loops[i]))
    threads.append(t)
for i in nloops: threads[i].start() # start threads
for i in nloops:
    threads[i].join() # wait 4 threads 2 finish
print 'all DONE at:', ctime()
```
### **Threading Example Output Threading Example Output**

\$ mtsleep3.py \$ mtsleep3.py starting threads...

start loop 0 at: Sun Aug 13 18:16:38 2006 start loop 1 at: Sun Aug 13 18:16:38 2006 loop 1 done at: Sun Aug 13 18:16:40 2006 loop 1 done at: Sun Aug 13 18:16:40 2006 loop 0 done at: Sun Aug 13 18:16:42 2006 loop 0 done at: Sun Aug 13 18:16:42 2006 all DONE at: Sun Aug 13 18:16:42 2006

[Next examples use same imports & declarations] [Next examples use same imports & declarations]

### **More on Creating Threads More on Creating Threads**

 When creating threads, you have 3 alternatives: When creating threads, you have 3 alternatives:  $\blacksquare$  Create Th $\verb!read!$  instance, passing in function  $\blacksquare$  We did this for first example  $\blacksquare$  Create Th $\verb!read$  instance, passing in callable class instance  $\blacksquare$  Subclass Thread and create subclass instance

### **Improving our Threading Code Improving our Threading Code**

 $\blacksquare$  We can improve on first example by adding more OO

 $\blacksquare$  Classes give you more power than just functions The second example introduces a thread class The second example introduces a thread class  $\blacksquare$  We pass our instance into Th $\verb|read|$  $\blacksquare$  Note that instances must now be callable  $\blacksquare$  Final example frees us from instantiating Th $\verb|read|$  $\blacksquare$  Code is cleaner and do not need a callable instance

#### **Thread Class Example (mtsleep4.py) Thread Class Example (mtsleep4.py)**

```
class ThreadFunc:
    def __init_(self, func, args, name=''):
         self.name = name
         self.func = func
        self.args = args
    def call (self):
        self.func(*self.args)
print 'starting threads...'
threads = \lceil \cdot \rceilnloops = range(len(loops))for i in nloops:
    t = threading.Thread(target=ThreadFunc(loop, (i, loops[i]),
      loop. name )threads.append(t)
for i in nloops: threads[i].start()
for i in nloops: threads[i].join()
print 'all DONE at:', ctime()
```
## ${\bf Thread\ Subclass\ Example}$ **(mtsleep5.py) (mtsleep5.py)**

```
class MyThread(threading.Thread):def __init__(self, func, args, name=''):
        threading.Thread.__init__(self)
         self.name = name
         self.func = func
        self.args = args
    def run(self):
        self.func(*self.args)
print 'starting threads...'
threads = \lceil \cdot \rceilnloops = range(len(loops))for i in nloops:
    t = MyThread(loop, (i, loops[i]), loop.\_namethreads.append(t)
for i in nloops: threads[i].start()
for i in nloops: threads[i].join()
print 'all DONE at:', ctime()
```
#### **Thread Class Methods**

- $\blacksquare$  start commence thread execution  $\blacksquare$  run - thread executes this (the thread's "work")  $\blacksquare$  join - wait until the thread terminates  $\blacksquare$  getName - returns the thread's name  $\blacksquare$  setName - assigns the thread's name  $\blacksquare$  isAlive - Boolean indicating if thread is running  $\blacksquare$  isDaemon - Boolean of whether thread is daemonic
- $\blacksquare$  setDaemon set the thread's daemon flag

#### **Other** *threading* **Module Objects**

- $\blacksquare$  Lock Primitive lock object
- $\blacksquare$  RLock Re-entrant lock (can be reacquired by lock owner)
- $\blacksquare$  Condition Condition variable: temporary lock release until a condition has been met
- $\blacksquare$  Semaphore Limited resource synchronization based on a counter
- $\blacksquare$  Bounded Semaphore Restricted semaphores whose counter cannot exceed orig value
- $\blacksquare$  Event Flag-based synchronization: threads block until flag is True
- $\blacksquare$  Time $\mathtt{r}$  Like Thread but start after an elapsed time

#### **Queue** Module and Class

 $\blacksquare$  Thread-safe synchronized data structure  $\blacksquare$  Available via the Queue module  $\blacksquare$  Renamed to queue in Python 3  $\blacksquare$  Queue . Queue : FIFO queue structure  $\blacksquare$  Takes a maxsize int  $\blacksquare$  Non-positive max $\mathtt{size} == \mathtt{unsized}$  queue  $\blacksquare$  New in Python 2.6  $\blacksquare$  Queue . Li<code>foQueue</code> : LIFO queue structure  $\blacksquare$  Queue . PriorityQueue : queue structure sorted by weight  $\blacksquare$  collections.deque : thread-safe high-performing double-ended queue

#### **Executing Other Code (most non Executing Other Code (most non concurrent) concurrent)**

os.system()

 $\blacksquare$  Executes an external cmd... any output shows up too!

os.popen()

 $\blacksquare$  Like <code>os.system</code> but allows you to read output

 $\blacksquare$  "Opens" a cmd like a file with standard input access

os.fork(), os.exec\*()

 $\blacksquare$  Create and run a new process

os.popen[2-4]()

 $\blacksquare$  Gives ability to read/write from/to cmds

 $\blacksquare$  subprocess Module

 $\blacksquare$  Intended to replace os .  $\texttt{system}$  , os . popen  $^\star$ 

#### **Alternative Standard Library Services Alternative Standard Library Services**

multiprocessing multiprocessing module

- $\blacksquare$  Avoid the GIL and take advantage of multi-core CPUs
- $\blacksquare$  Shares same API as threading
- $\blacksquare$  Has an underlying forking mechanism
- $\blacksquare$  Added in 2.6; also see PEP-371
- $\blacksquare$  asyncore and asynchat
	- $\blacksquare$  Manage multiple I/O streams w/o threads
	- $\blacksquare$  Uses  $\mathtt{select}$  module to determine "active" connections

### **Alternative 3rd Alternative 3rd-party Packages party Packages**

 $\blacksquare$  Stackless http://stackless.com

 $\blacksquare$  Breaks C stack limitation allowing for many "microthreads"

**T** Twisted http://twistedmatrix.com

 $\blacksquare$  Asynchronous/event-driven networking system

- $\blacksquare$  Greenlets http://undefined.org/python/#greenlet
	- $\blacksquare$  Think coroutines; similar to Stackless except...
		- You have more control over scheduling You have more control over scheduling
		- It is a module/package instead of VM reimplementation
- $\blacksquare$ Parallel Python http://parallelpython.com
	- $\blacksquare$  Concurrent execution on SMP and clusters
- $\blacksquare$  More at http://wiki.python.org/moin/ParallelProcessing

## **Questions? Questions?**

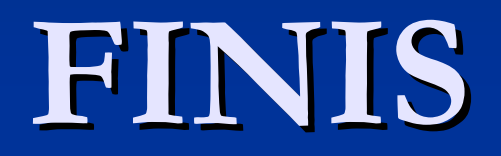